# **ОСНОВЫ РАБОТЫ С HTML**

**Лекция 5. Списки HTML** 

Этот урок посвящен созданию списков, их оформлению и упорядочению.

HTML поддерживает упорядоченные списки, неупорядоченные списки, и списки определений. Отличаются эти разновидности списков лишь способом оформления. Перед пунктами неупорядоченных списков обычно ставятся символы-буллеты (bullets), например, точки, ромбики и т.п., в то время как пунктам упорядоченных списков предшествуют их номера.

## **Неупорядоченные списки**

Неупорядоченный список является списком элементов. Элементы списка маркируются с помощью специальных знаков (обычно небольшой черный круг).

Неупорядоченный список начинается с тега <ul>. Каждый элемент списка начинается с тега  $\langle$ li>.

```
<html><body> 
<h4>Неупорядоченный список:</h4> 
\langle 111 \rangle <li>элемент 1</li> 
   <li>элемент 2</li> 
   <li>элемент 3</li> 
\langle/ul>
</body> 
\langle/html>
```
Внутри элемента списка можно помещать параграфы, переносы строк, изображения, ссылки, другие списки, и т.д.

# **Упорядоченные списки**

Упорядоченный список также является списком элементов. Элементы списка маркируются с помощью чисел или букв.

Упорядоченный список начинается с тега<ol>. Каждый элемент списка начинается с тега <li>. У тега <ol> может быть два атрибута start (определяет первое число, с которого начинается нумерация пунктов) и type (определяет стиль нумерации пунктов). Может иметь значения:

- "A" заглавные буквы A, B, C ...
- "a" строчные буквы a, b, c ...
- "I" большие римские числа I, II, III ...
- "i" маленькие римские числа i, ii, iii ...
- "1" арабские числа 1, 2, 3 ...

```
\hbox{\tt <html>>}<body>
<h4>Упорядоченный список:</h4>
\langle 0 | >
  \langleli>элемент 1</li>
  <li>элемент 2</li>
  <li>элемент 3</li>
\langle/ol>
</body>
\langle/html>
```
Внутри элемента списка можно помещать параграфы, переносы строк, изображения, ссылки, другие списки, и т.д.

#### Списки определений

Список определений не является списком элементов. Это список терминов и определений терминов.

Список определений начинается с тега <dl>. Каждый термин списка определений начинается с тега <dt>. Каждое определение списка начинается с тега <dd>.

```
\hbox{\tt <th.m1>}<body>
<dl>
<dt>элемент 1</dt>
<dd>описание элемента 1</dd>
<dt>элемент 2</dt>
<dd>описание элемента 2</dd>
\langle/dl>
\langle /body>
\langle/html>
```
Внутри определения списка определений (тег <dd>) можно помещать параграфы, переносы строк, изображения, ссылки, другие списки, и т.д.

#### Дополнительные примеры

#### Различные типы упорядоченных списков

```
\hbox{\tt <html>>}<body>
<h4>Список проектов с цифрами:</h4>
<sub>0</sub>1></sub>
 <li>intuit.ru</li>
 <li>osp.ru</li>
 \langleli>file.ru\langleli>
\langle/01>
<h4>Список с буквами:</h4>
<ol type="A">
```

```
<li>intuit.ru</li> 
  <li>osp.ru</li> 
  <li>file.ru</li> 
\langle/01>
<h4>Список с буквами нижнего регистра:</h4> 
<ol type="a"> 
<li>intuit.ru</li> 
 <li>osp.ru</li> 
 <li>file.ru</li> 
\langle/ol>
<h4>Список с римскими цифрами:</h4>
<ol type="I"> 
<li>intuit.ru</li> 
 <li>osp.ru</li> 
  <li>file.ru</li> 
\langleol>
<h4>Список с римскими цифрами в нижнем регистре:</h4> 
<ol type="i"> 
<li>intuit.ru</li> 
 <li>osp.ru</li> 
 <li>file.ru</li> 
\langle/\circl></body> 
</html>
```
#### **Различные типы неупорядоченных списков**

```
<html> 
<body> 
<h4>Список со значком кругом:</h4> 
<ul type="disc"> 
<li>intuit.ru</li> 
 <li>osp.ru</li> 
  <li>file.ru</li> 
\langle/ul>
<h4>Список со значком окружностью:</h4> 
<ul type="circle"> 
<li>intuit.ru</li> 
 <li>osp.ru</li> 
 <li>file.ru</li> 
\langle/ul><h4>Список со значком квадратом:</h4> 
<ul type="square"> 
<li>intuit.ru</li> 
 <li>osp.ru</li> 
 <li>file.ru</li> 
\langle/ul>
</body> 
\langle/html>
```
#### **Вложенный список**

```
<html><body> 
<h4>Вложенный список:</h4> 
\langle 111 \rangle <li>элемент 1</li> 
   <li>элемент 2</li> 
     \langle u1 \rangle <li>элемент 2.1</li> 
      <li>элемент 2.2</li> 
     \langle/ul>
   <li>элемент 3</li> 
\langle/ul>
</body> 
</html> 
<html> 
<body> 
<h4>Вложенный список:</h4> 
\langle u1 \rangle <li>элемент 1</li> 
   <li>элемент 2</li> 
     <sub>ul</sub></sub>
      <li>элемент 2.1</li> 
      <li>элемент 2.2</li> 
        \langle u1 \rangle <li>элемент 2.2.1</li> 
        <li>элемент 2.2.2</li> 
        \langleul>
     \langle/li\rangle\langle/ul>\langle/li> <li>элемент 3</li> 
\langle/ul></body> 
</html>
```
### **Список определений**

```
\hbox{\tt <html>>}<body> 
<h4>Список определений:</h4> 
<dl><dt>элемент 1</dt>
   <dd>описание элемента 1</dd> 
   <dt>элемент 2</dt> 
   <dd>описание элемента 2</dd> 
\langle/dl>
</body> 
\langle/html>
```
#### **Теги списков**

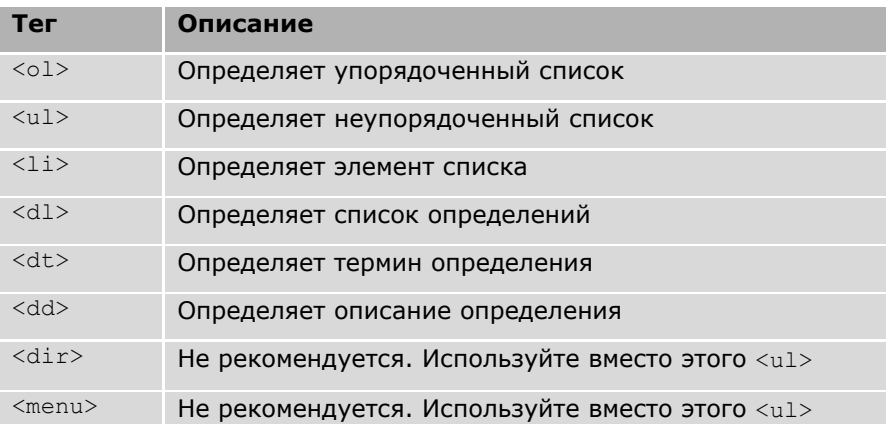